int ds;  $\frac{1}{2}$ char layer 60 $\frac{1}{2}$ int color;  $\frac{1}{2}$ double z;  $\frac{1}{2}$ 

 $2.$ 

} LineIn;

{

typedef struct

double x; double y;

double \* x;  $\qquad \qquad \mathcal{U}$   $\qquad \qquad X$ double \* y;  $\qquad \qquad \mathcal{V}$   $\qquad \qquad$  Y

## Visual  $C ++$  AutoCAD

 $(221116)$ Connecting Contour Lines Automatically Using Visual C ++

LIU Qiaochu KANG Jianrong ZHANG Meng

 $\mathbf{C}$  :  $\mathbf{D}$  DXF  $\mathbf{D}$  DXF  $\mathbf{C}$  $\alpha = \alpha - \zeta - \zeta - 4$  $\sim$  $\ddot{\phantom{0}}$  $: \mathbf{DXF}$  ;  $:$   $:$ 

、 AutoCAD  $VC + +$ 

常常存在等高线断开或者有空缺的情形; 或者是在  $\bullet$  $\lambda$  $0,$  section 2,  $0,$  endsec  $\sim$ 

 $\bullet$  CAD  $\mathbf{v} = \mathbf{v}$ 

 $\lambda$  $\alpha$ Visual  $C + +$  $\mathbb{R}^n$  $\lambda$ AutoCAD  $\text{CAD}$  ( ),  $\sim$  $\frac{3}{\circ}$  $1.$ typedef struct { int bz;  $\frac{1}{2}$  $= 0$  ;  $= 1$ 

 $: 2011 - 06 - 21$  $\frac{1}{2}$  (51074139)<br> $\frac{1}{2}$  (1987—) DXF CAD **ASCII**  $VC + +$   $CAD$  $DXF$   $1-2$  。 1) DXF  $\alpha$  $\alpha$  $2)$  (header)  $\sim$  $(d_{\text{classes}})$  (tables) (blocks). ( entities) ( objects) 6 (  $\circ$ 

 $(1987)$  ,  $(1987)$  ,  $(1987)$  ,  $(1987)$  ,  $(198)$  ,  $(198)$  ,  $(198)$  ,  $(198)$  ,  $(198)$  ,  $(198)$  ,  $(198)$  ,  $(198)$  ,  $(198)$  ,  $(198)$  ,  $(198)$  ,  $(198)$  ,  $(198)$  ,  $(198)$  ,  $(198)$  ,  $(198)$  ,  $(198)$  ,  $(198)$ 

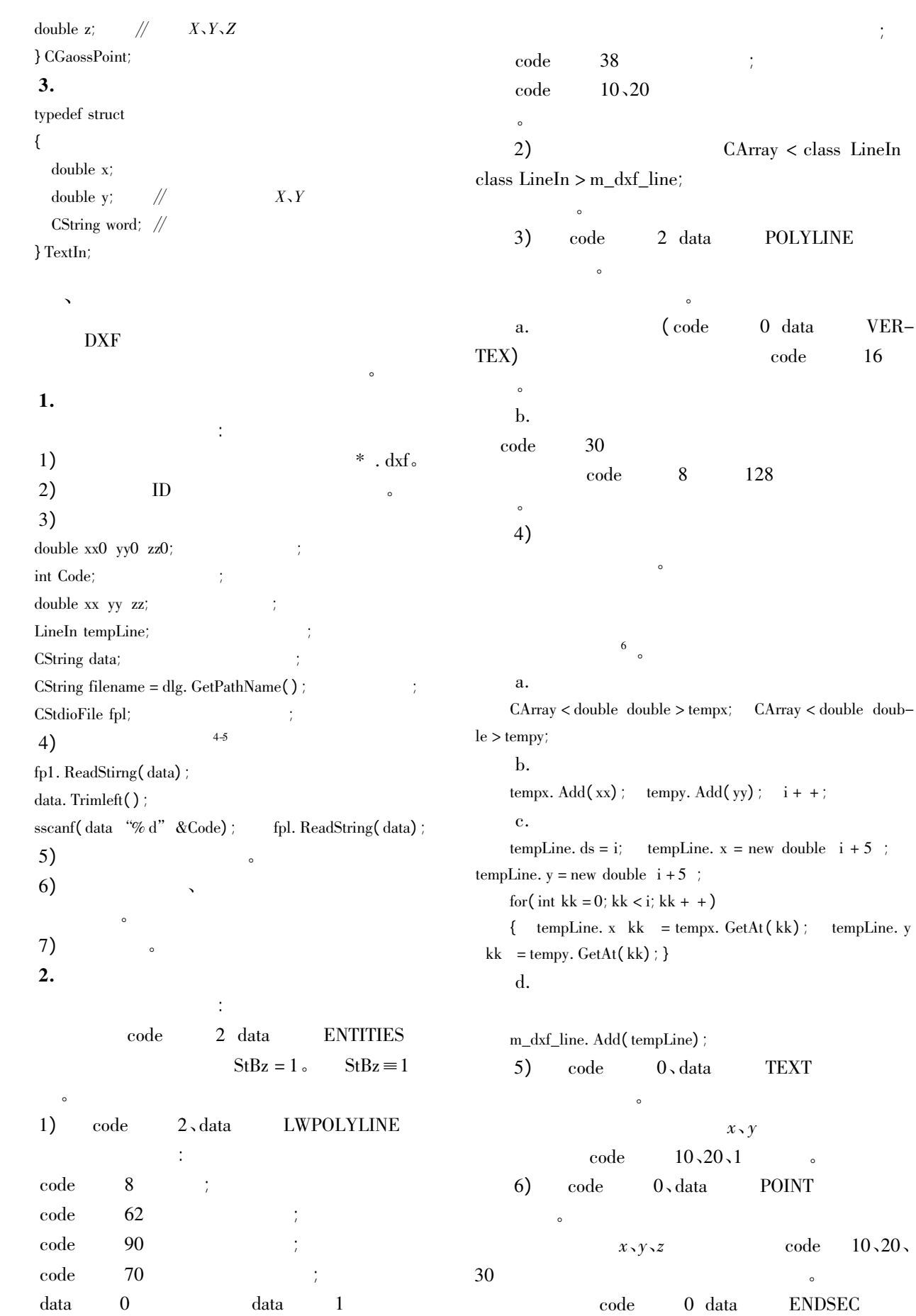

 $\circ$ 

 $\alpha$ 

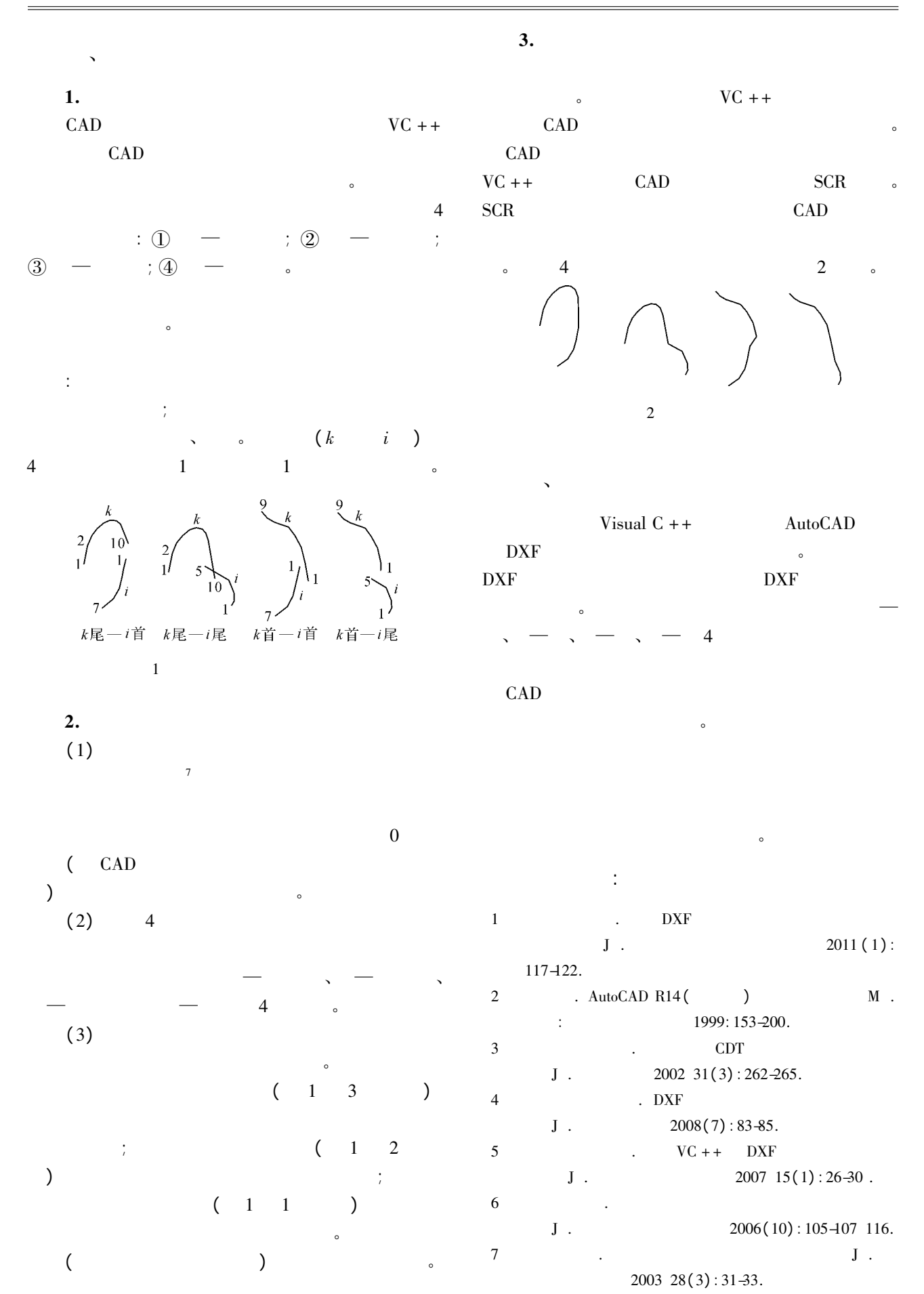